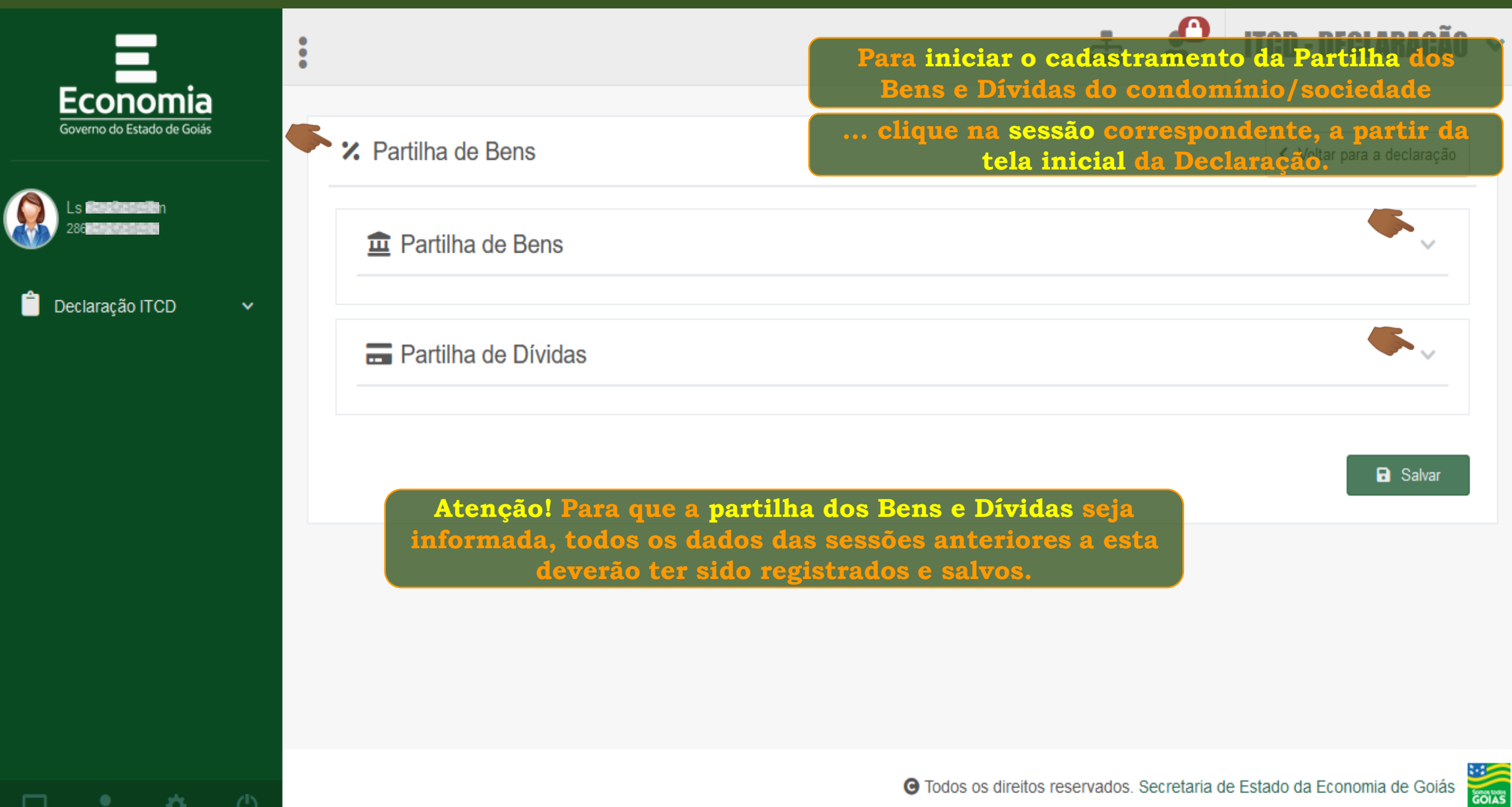

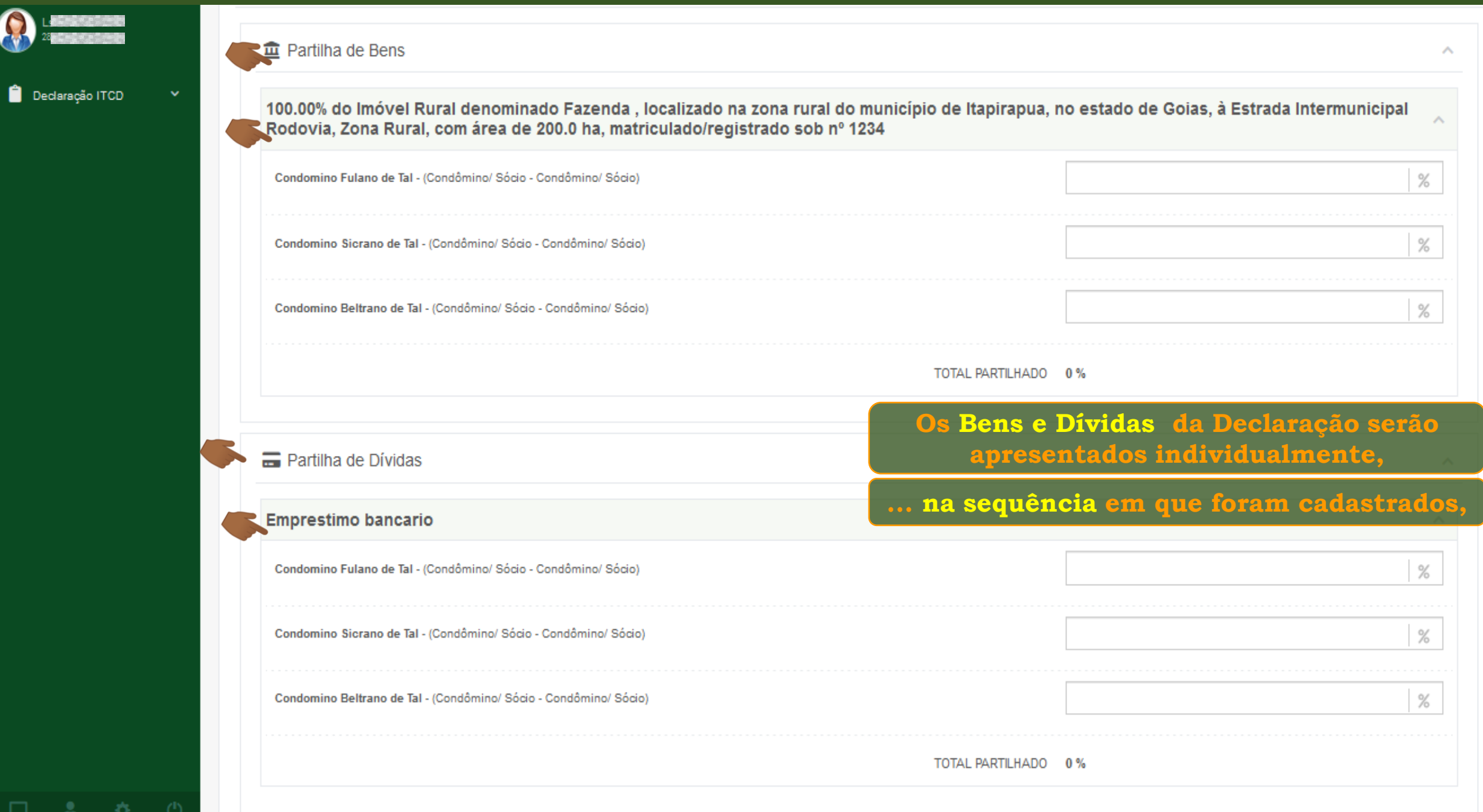

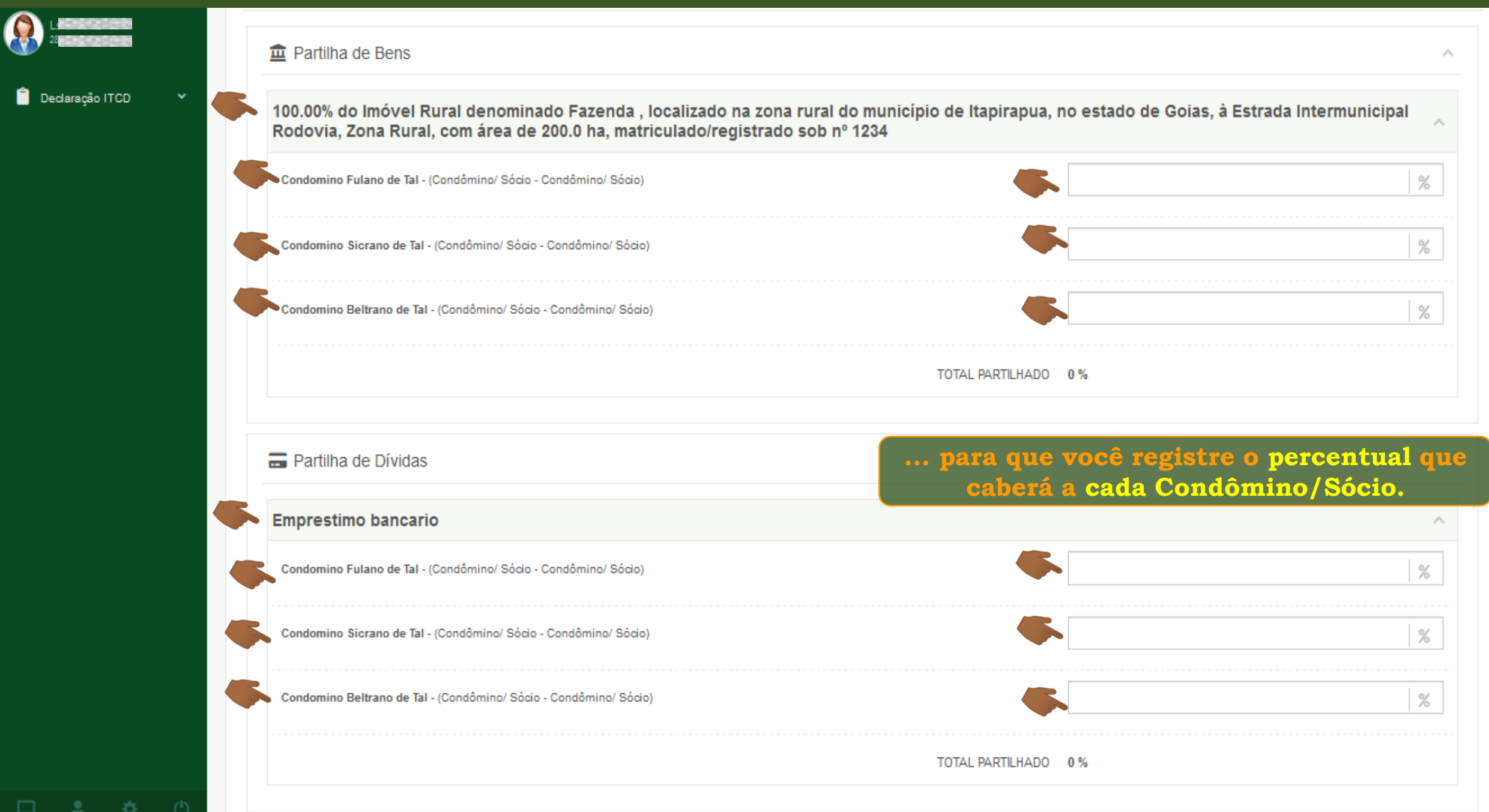

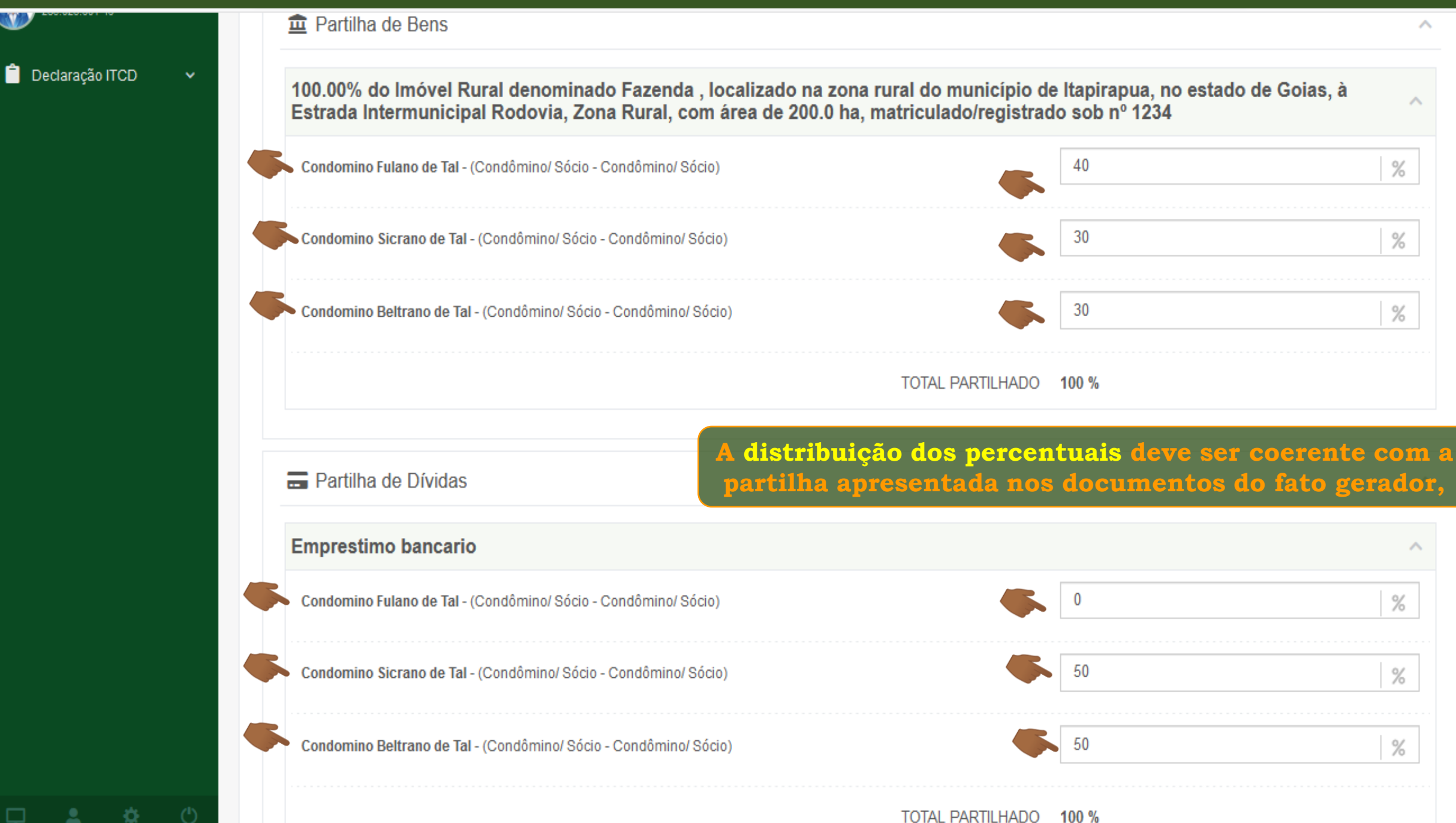

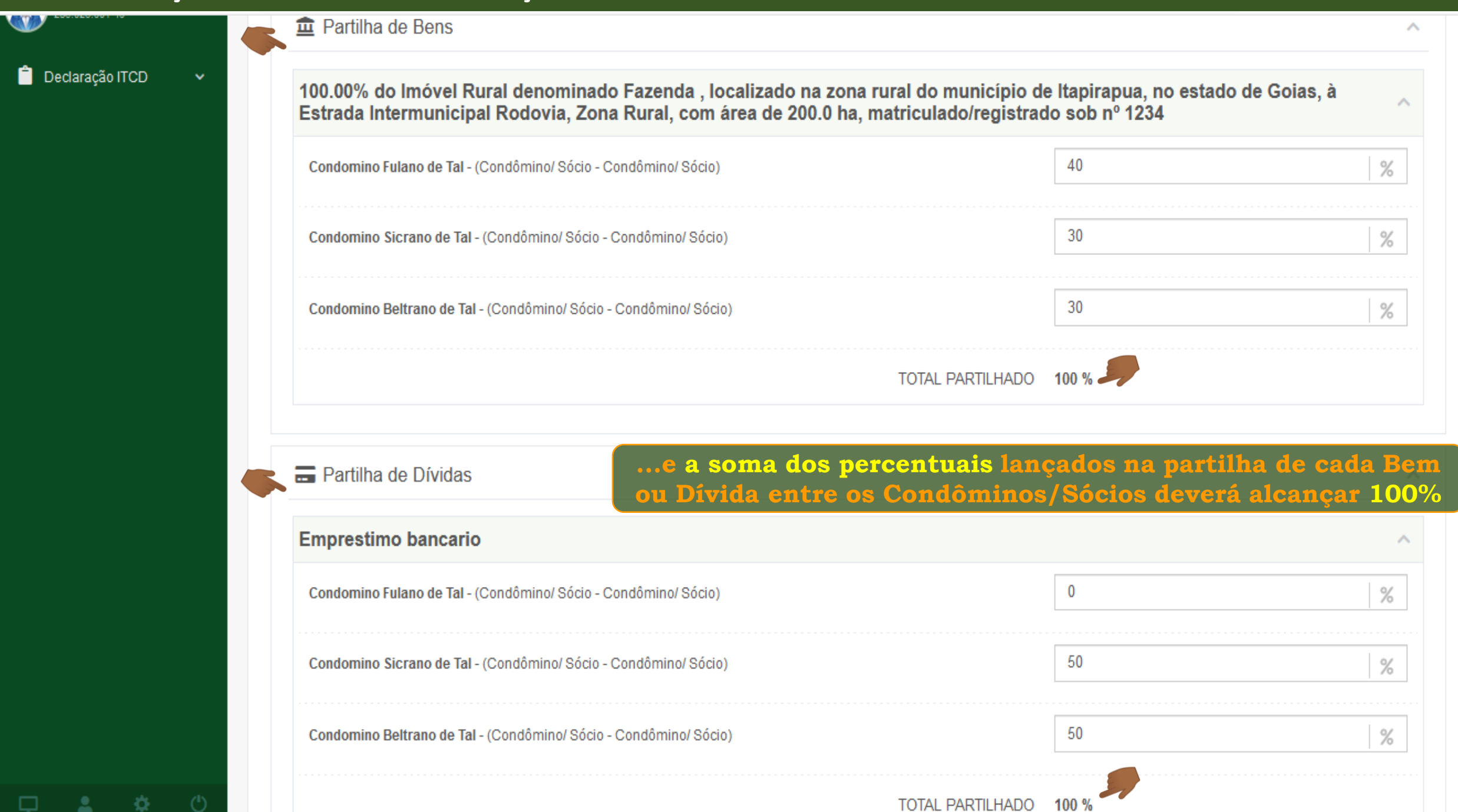

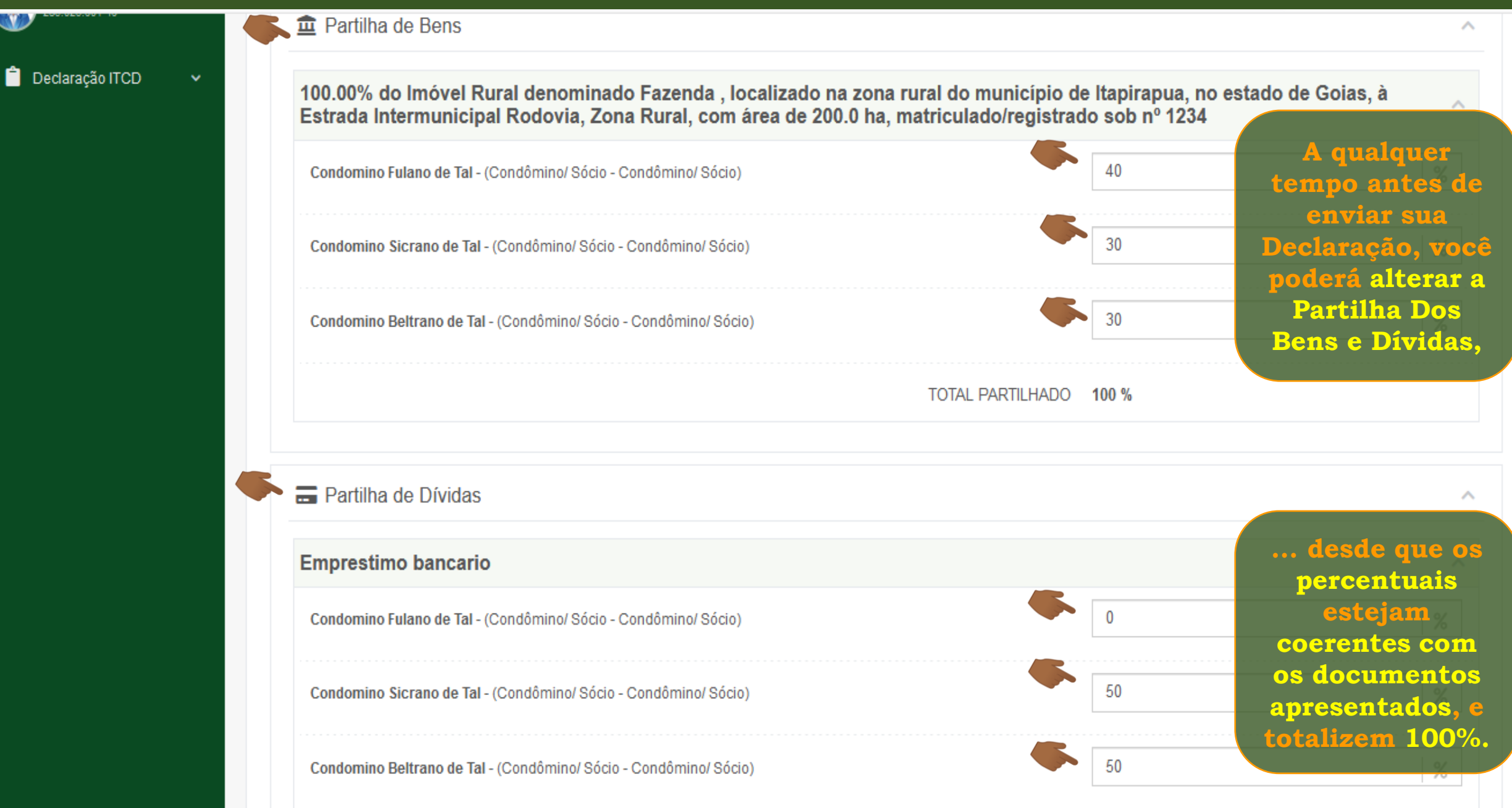

Đ.

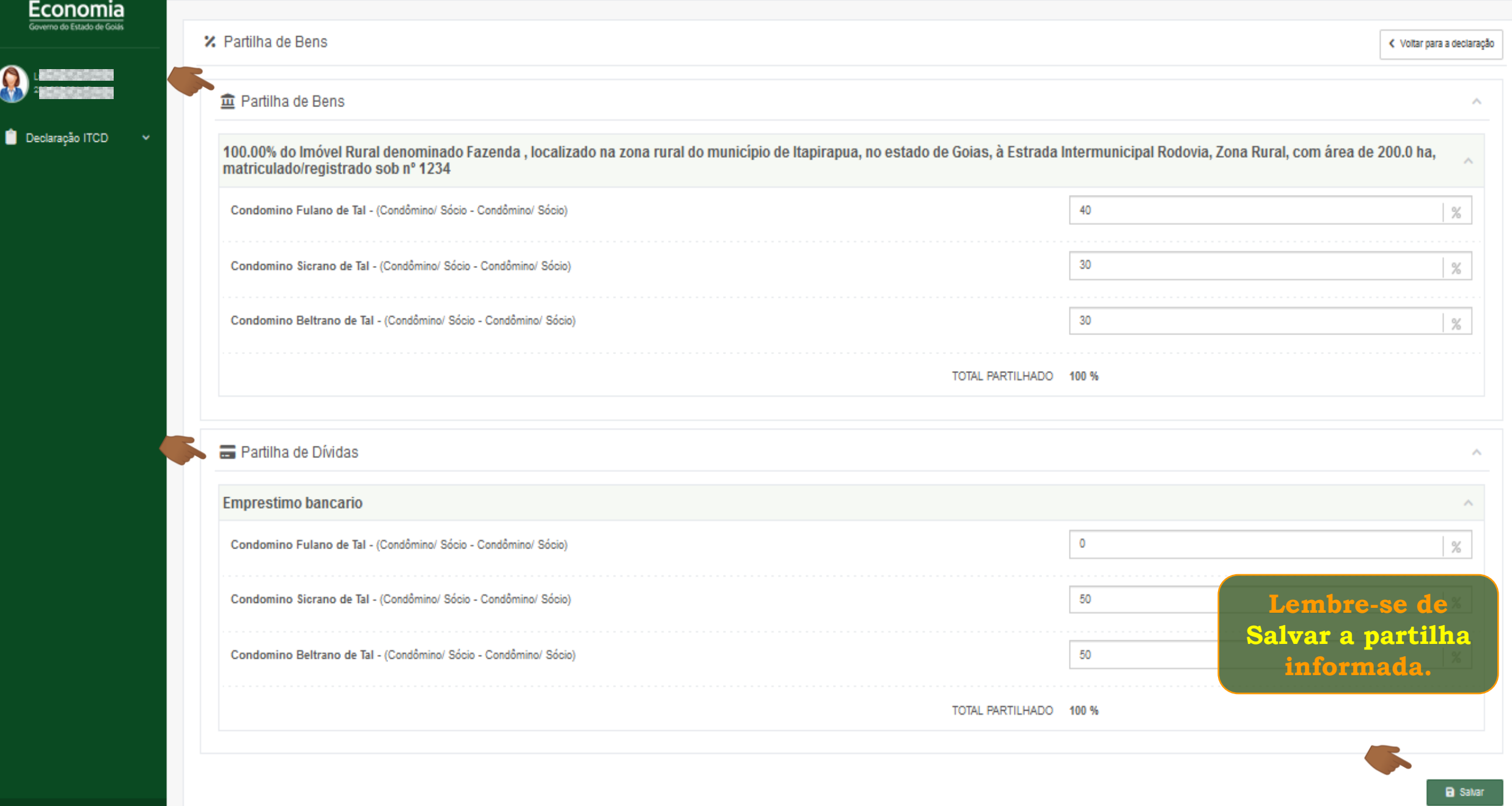

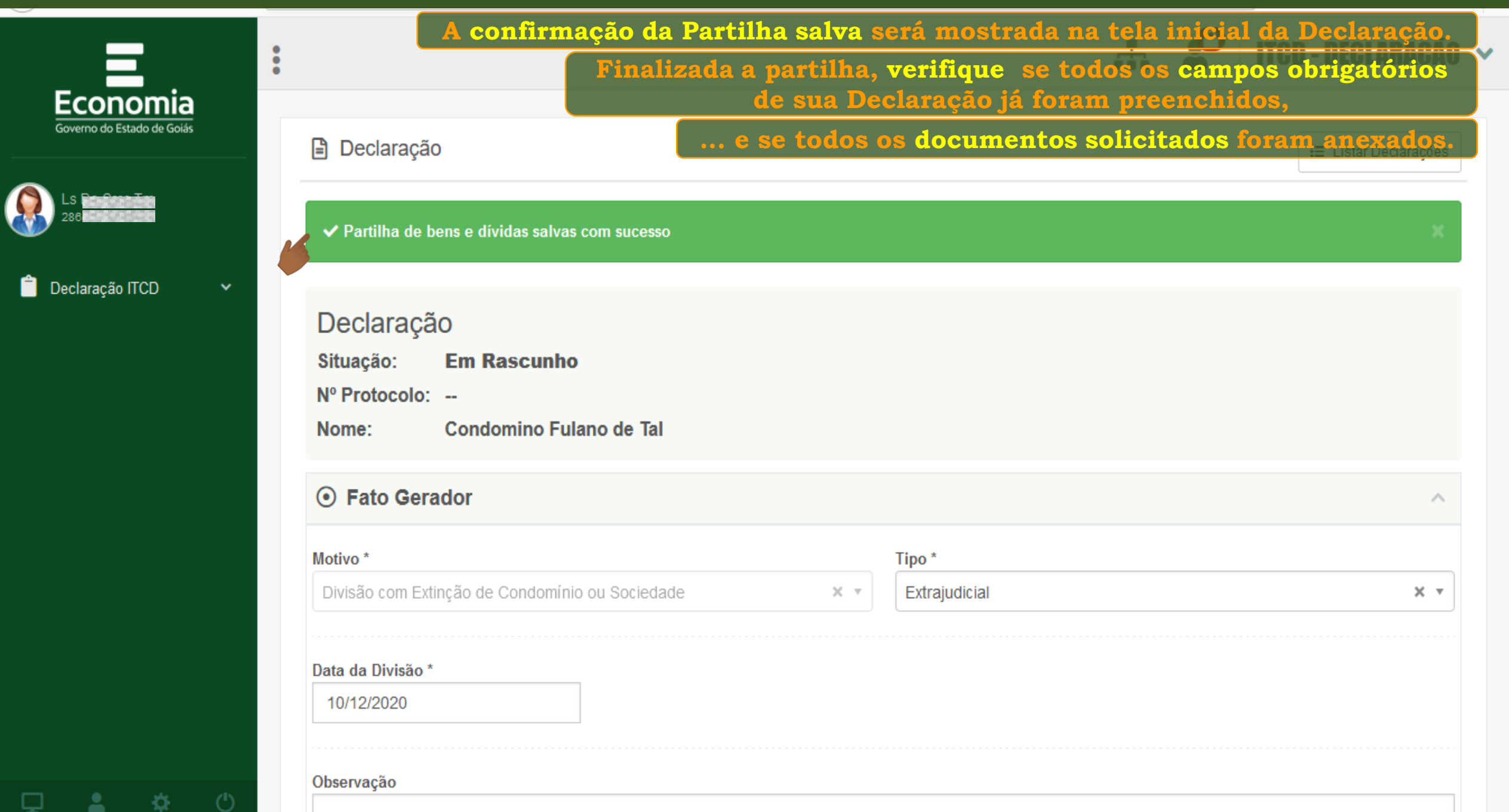

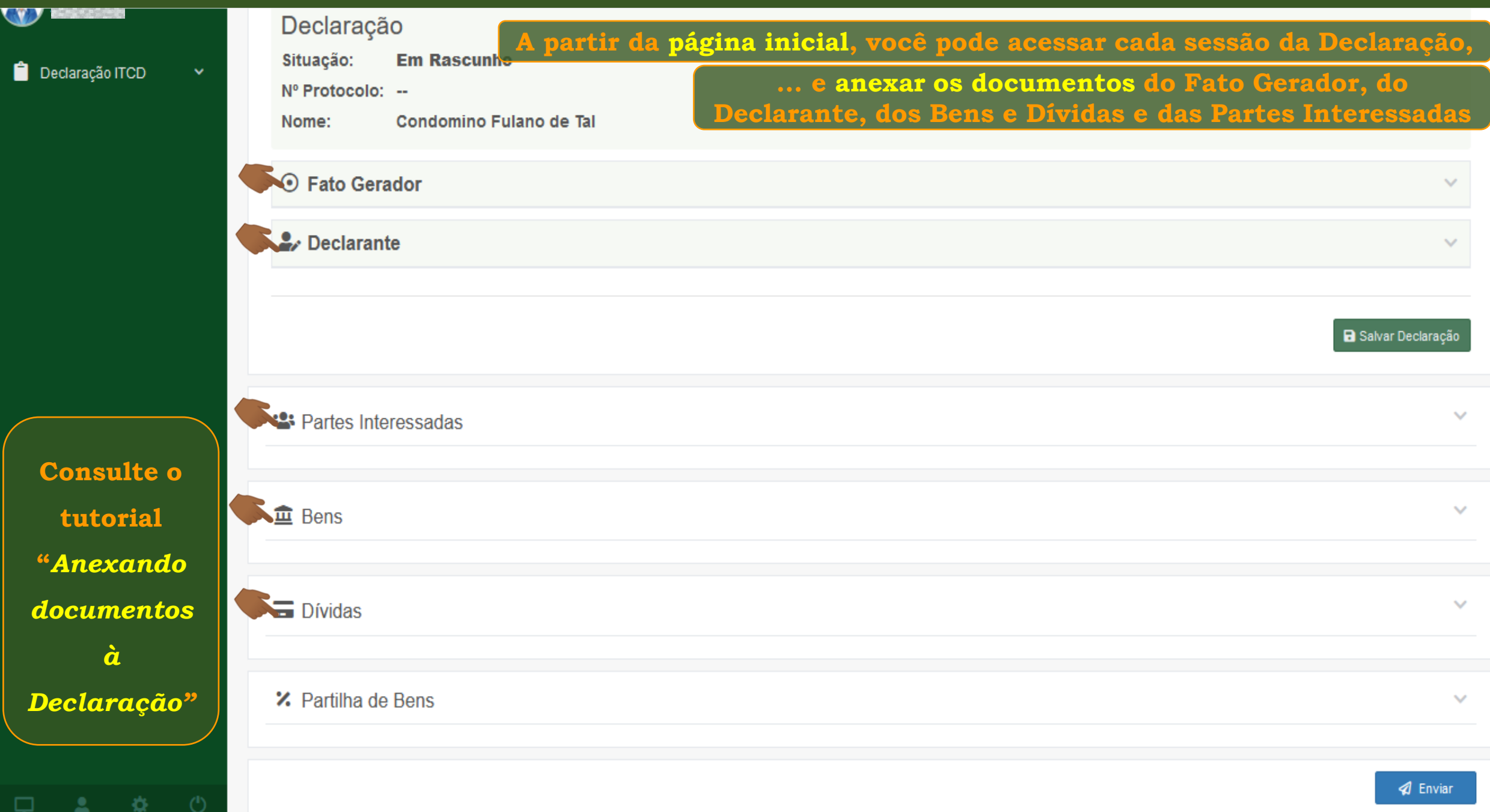

**CVV** AUGUST AVENUE

 $\Box$ 

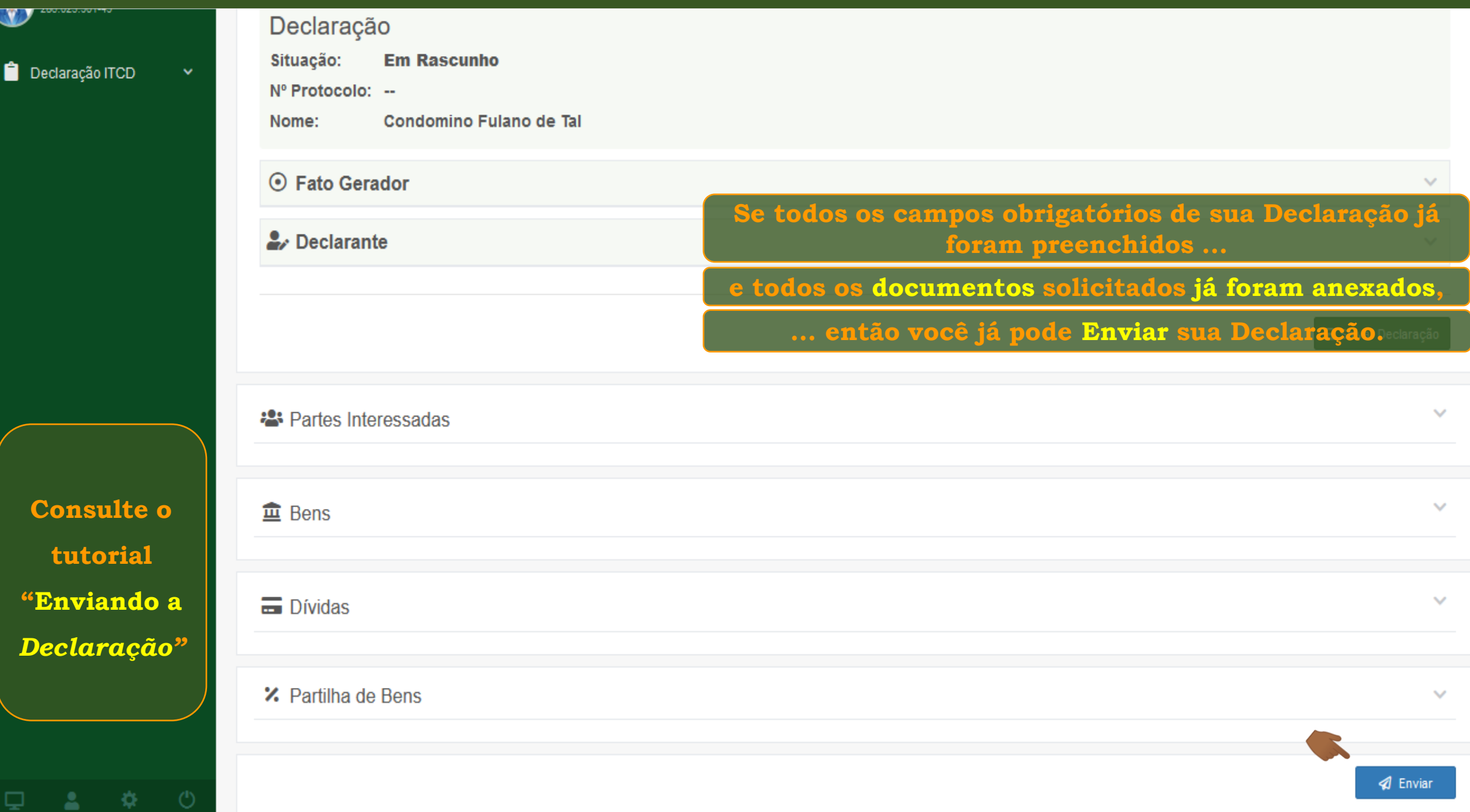

**Fim**